## Package 'trioGxE'

February 20, 2015

<span id="page-0-0"></span>Type Package

Title A data smoothing approach to explore and test gene-environment interaction in case-parent trio data

Version 0.1-1

Date 2013-04-02

Author Ji-Hyung Shin <shin@sfu.ca>, Brad McNeney <mcneney@sfu.ca>, Jinko Graham <jgraham@sfu.ca>

Maintainer Ji-Hyung Shin <shin@sfu.ca>

Depends msm, mgcv, gtools

LazyData true

Description The package contains functions that 1) estimates gene-environment interaction between a SNP and a continuous non-genetic attribute by fitting a generalized additive model to case-parent trio data, 2) produces graphical displays of estimated interaction, 3) performs permutation test of gene-environment interaction; 4) simulates informative case-parent trios.

License GPL-2

NeedsCompilation no

Repository CRAN

Date/Publication 2013-04-03 01:39:24

## R topics documented:

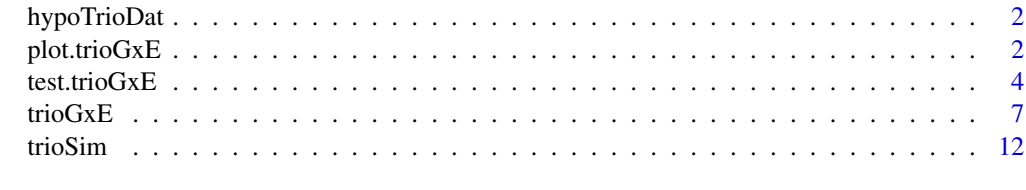

**Index** the contract of the contract of the contract of the contract of the contract of the contract of the contract of the contract of the contract of the contract of the contract of the contract of the contract of the co

<span id="page-1-0"></span>

#### Description

A simulated data set with 1000 informative case-parent trios to illustrate the trioGxE package.

#### Usage

```
data(hypoTrioDat)
```
#### Format

data frame with columns:

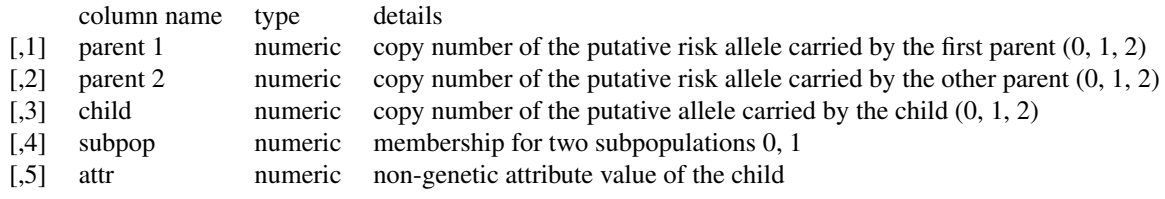

#### Note

The data contains 1000 informative case-parent trios, each of which has at least one heterozygous parent. The trios were generated, using [trioSim](#page-11-1) under recessive quadratic gene-environment interaction, from a stratified population composed of two equal-sized subpopulations. The two subpopulations have different distributions for the SNP and the non-genetic attribute. For the SNP, the risk allele frequencies for the first (subpop=0) and second (subpop=1) subpopulations are  $0.1$  and  $0.9$ , respectively. For the non-genetic attribute, the distributions in subpopulations 0 and 1 are Normal with subpopulation-specific means -0.8 and 0.8, respectively, and common variance 0.36.

#### See Also

[trioSim](#page-11-1)

<span id="page-1-1"></span>plot.trioGxE *Graphical display of gene-environment interaction between a SNP and a continuous non-genetic attribute in case-parent trio data*

#### Description

The function plot. [trioGxE](#page-6-1) uses the calculations made in  $trioGxE$  and plots the point- and intervalestimates of gene-environment interaction between a single nucleotide polymorphism (SNP) and a continuously varying environmental or non-genetic covariate in case-parent trio data.

#### <span id="page-2-0"></span>plot.trioGxE 3

#### Usage

```
## S3 method for class 'trioGxE'
plot(x, se = TRUE, seWithGxE.config = TRUE, ylim = NULL, yscale = TRUE,xlab = NULL, ylab = NULL, rugplot = TRUE, ...)
```
#### Arguments

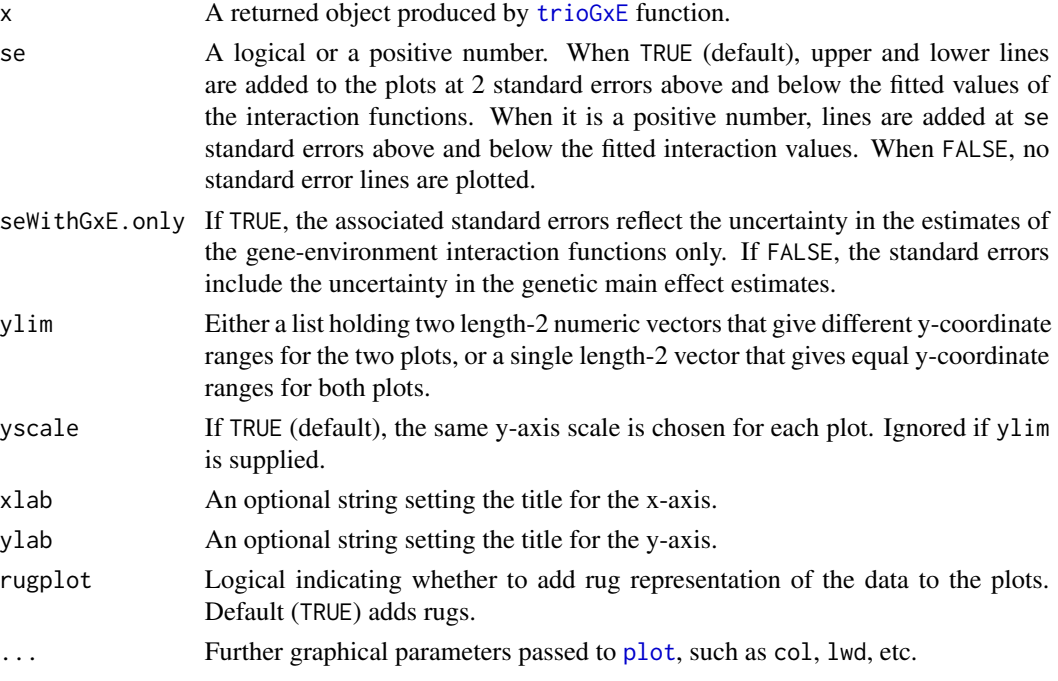

#### Details

The function produces two plots in a  $2 \times 1$  layout. The first plot in the left panel displays the estimated gene-environment interaction  $(GxE)$  curve related to  $GRR<sub>1</sub>$ , the genotype relative risks (GRRs) among the individuals with one copy of the putative risk allele compared to those with zero copies. The right panel displays the estimated GxE curve related to  $\text{GRR}_2$ , the GRRs among the individuals with two copies of the risk allele compared to those with one copy.

When object \$penmod="codominant" (with se=TRUE), confidence intervals are plotted for both interaction curves that are related to  $\text{GRR}_1$  and  $\text{GRR}_2$ . When object \$penmod="dominant", the confidence intervals are plotted only in the left panel, but not in the right panel because  $\rm{GRR}_2$  is not estimated but set to be 1 under this penetrance mode. Similarly, when object\$penmod="recessive", the confidence intervals are plotted only in the right panel, but not in the right panel because  $\text{GRR}_1$ is not estimated but set to be 1 under this penetrance mode. When object \$penmod="additive", equivalent confidence intervals are plotted in both panels, which display equivalent fitted curves. This is because  $\text{GRR}_1$  and  $\text{GRR}_2$  are set to be equivalent under the log-additive or multiplicative penetrance mode.

When se is TRUE or a positive number, standard error lines are plotted based on the calculations of the Bayesian posterior variance estimates of the generalized additive model parameters for GRRs (Wood, 2006).

#### <span id="page-3-0"></span>Author(s)

Ji-Hyung Shin <shin@sfu.ca>, Brad McNeney <mcneney@sfu.ca>, Jinko Graham <jgraham@sfu.ca>

#### **References**

Shin, J.-H. (2012): *Inferring gene-environment interaction from case-parent trio data: evaluation of and adjustment for spurious*  $G \times E$  *and development of a data-smoothing method to uncover true*  $G \times E$ , Ph.D. thesis, Statistics and Actuarial Science, Simon Fraser University: URL https://theses.lib.sfu.ca/sites/all/files/public\_copies/etd7214-j-shin-etd7214jshin.pdf.

Wood, S. (2006): *Generalized Additive Models: An Introduction with R*, Boca Raton, FL: Chapman & Hall/CRC.

#### See Also

[trioGxE](#page-6-1), [test.trioGxE](#page-3-1), [trioSim](#page-11-1)

#### Examples

data(hypoTrioDat)

```
## fitting a co-dominant model to the hypothetical data
simfit <- trioGxE(data=hypoTrioDat,pgenos=c("parent1","parent2"),cgeno="child",cenv="attr",
                 k=c(5,5),knots=NULL,sp=NULL)
```

```
## produce the graphical display of the point- and interval-estimates of GxE curve
plot.trioGxE(simfit) # or just plot(simfit)
```
<span id="page-3-1"></span>test.trioGxE *Test of gene-environment interaction between a SNP and a continuous non-genetic covariate from case-parent trio data.*

#### **Description**

Performs permutation test of gene-environment interaction based on the associated penalized maximum likelihood estimates obtained by fitting a generalized additive model to case-parent trio data.

#### Usage

```
test.trioGxE(object, data = NULL, nreps, level = 0.05, early.stop = FALSE,
             fix(sp = FALSE, output = NULL, return.data = FALSE,return. object = FALSE, ...)
```
#### <span id="page-4-0"></span>test.trioGxE  $\sim$  5

#### **Arguments**

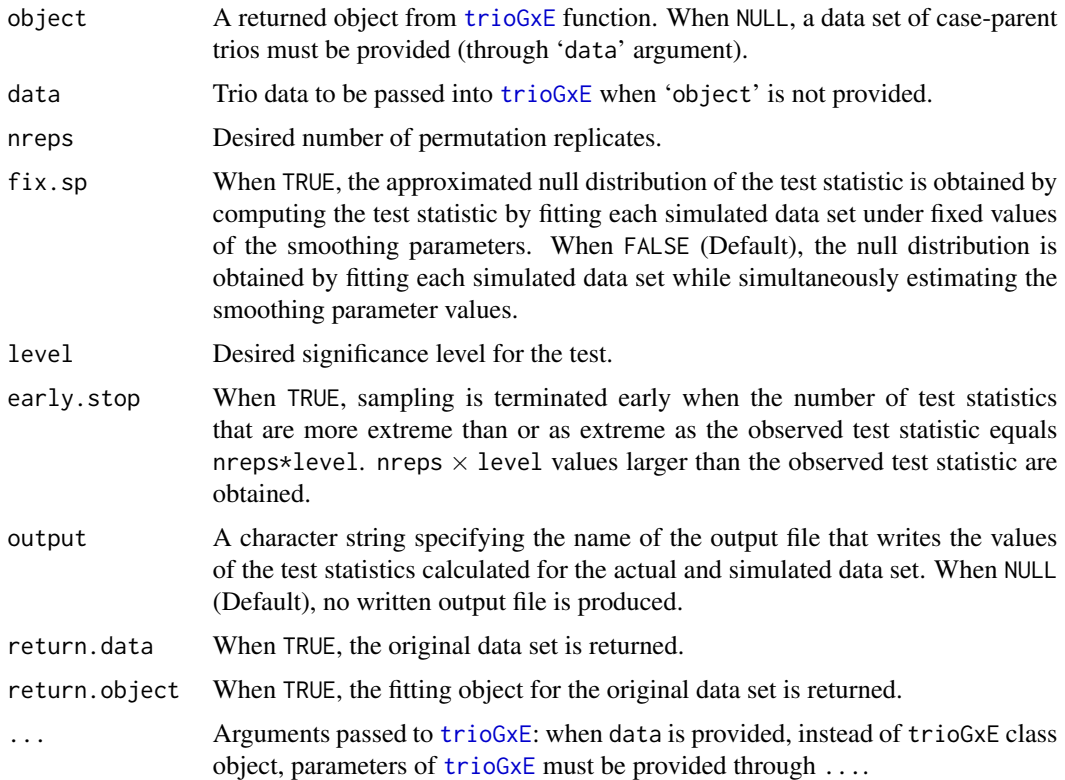

#### Details

Suppose  $k_1$  and  $k_2$  are the numbers of knots used to represent the interaction functions  $f_1$  and  $f_2$ , respectively, via cubic regression spline functions. Let  $c_1 = (c_{11},...,c_{1K_1-1})'$  and  $c_2 =$  $(c_{21},...,c_{2K_2-1})'$  are the spline coefficient vectors for  $f_1$  and  $f_2$  that satisfy model identifiability constraints.

The function test.trioGxE calculates test statistic  $T$ ,

$$
T = t(\hat{c})V^{-1}(c)\hat{c},
$$

where  $\mathbf{c} = (\mathbf{c}'_1, \mathbf{c}'_2)'$  and  $V_c$  is a square matrix of size  $(k_1+k_2-2)$ , formed by extracting the rows and columns, corresponding to the spline coefficients from the Bayesian posterior variance-covariance matrix calculated in [trioGxE](#page-6-1).

If the actual data were fitted under the co-dominant penetrance mode (i.e., object \$penmod="codominant"), the test statistic T represents an *overall* test of GxE, where

$$
\mathrm{H}_0: \mathbf{c}=0.
$$

Depending on the context, an investigator may also want to perform individual tests:  $H_{01}$  :  $c_1 = 0$ and  $H_{02}$ :  $c_2 = 0$ . For example, when the null hypothesis is rejected, the user may want to know which of the two interaction function is not zero (i.e., which curve is not flat). For the *individual* tests, test.trioGxE calculates the permutation p-values based on the Monte-Carlo distributions of the individual test statistics  $T_1$  and  $T_2$ , where

$$
T_h = t(\hat{\boldsymbol{c}}_h) \mathbf{V}^{-1}(\boldsymbol{c}_h) \hat{\boldsymbol{c}}_h, h = 1, 2.
$$

Under the dominant, log-additive (multiplicative) or recessive penetrance model, T can be viewed as an individual test since  $c_2 = 0$ ,  $c_1 = c_2$  and  $c_1 = 0$ , respectively, under the dominant, log-additive and recessive models. For example, under the dominant penetrance model,  $T \equiv T_1$  because  $c_2 = 0$ , and  $T_2 = 0$ .

As the analysis is conditional on parental genotypes, the distribution of the test statistic under  $H_0$  is calculated by shuffling the column that holds the values of the non-genetic covariate within mating types. This can be justifiable based on the fact that under no interaction, the SNP and the non-genetic covariate are independent of each other within a random affected trio when they are independent within a trio from the general population (Umbach and Weinberg, 2000).

The distribution of the test statistics can be obtained in two ways: either under fixed smoothing parameters (fixed.sp=TRUE) or under varying smoothing parameters (fixed.sp=FALSE). Under the fixed smoothing parameters, the penalized iteratively re-weighted least squares procedure is performed for each simulated data set under the same smoothing parameter values. Under varying smoothing parameters, smoothing parameters are estimated for each simulated data set. Therefore, the test under fixed.sp=FALSE accounts for the extra uncertainty introduced by the smoothing parameter estimation.

To save computation time, the user can use 'early-termination' option (Besag and Clifford, 1991). Under this option, sampling is terminated when the number of the simulated data sets reaches nreps\*{level} < nreps when the evidence is not strong enough to reject the null hypothesis at the given significance level (level). For example, if the user specifies nreps=1000 and level=0.05, the test terminates when the number of data sets that have test statistic values that are more extreme than or as extreme as the observed test statistic value reaches 50.

#### Value

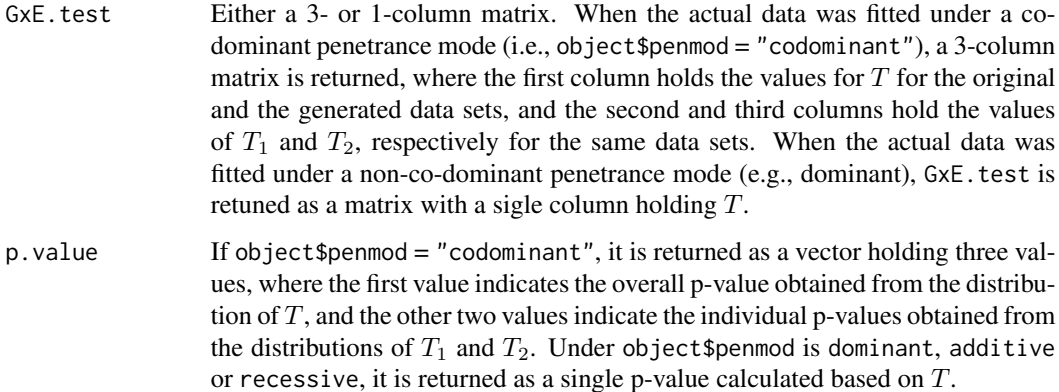

#### Author(s)

Ji-Hyung Shin <shin@sfu.ca>, Brad McNeney <mcneney@sfu.ca>, Jinko Graham <jgraham@sfu.ca>

#### <span id="page-6-0"></span>trioGxE 7

#### References

Umbach, D. and Weinberg, C. (2000). The use of case-parent triads to study joint effects of genotype and exposure. *Am J Hum Gen*, 66:251-61.

Besag, J. and P. Clifford (1991). Sequential Monte Carlo p-values. *Biometrika*, 78:301-304.

#### See Also

[trioGxE](#page-6-1), [plot.trioGxE](#page-1-1), [trioSim](#page-11-1)

#### Examples

```
data(hypoTrioDat)
example.fit <- trioGxE(hypoTrioDat, pgenos = c("parent1","parent2"), cgeno = "child",
                       cenv = "attr", penmod="codominant", k=c(5,5))
# A toy example with 'few' permutation replicates
example.test <- test.trioGxE(example.fit, nreps=10, early.stop = FALSE,
                              output=NULL)
```
## Not run:

## More proper examples of permutation tests with 5000 replicates

```
## Example1: does not generate an output file containing test statistic values
example.test1 <- test.trioGxE(example.fit, nreps=5000, early.stop = TRUE,
                              output=NULL)
## Example 2: generates an output file 'myoutput.out' containing test statistic values
example.test2 <- test.trioGxE(example.fit, nreps=5000, early.stop = TRUE,
                              output="myoutput.out")
```
## End(Not run)

<span id="page-6-1"></span>trioGxE *Generalized additive model estimation of gene-environment interaction using data from case-parent trios*

#### **Description**

trioGxE estimates statistical interaction (GxE) between a single nucleotide polymorphism (SNP) and a continuous environmental or non-genetic attributes in case-parent trio data by fitting a generalized additive model (GAM) using a penalized iteratively re-weighted least squares algorithm.

#### Usage

```
trioGxE(data, pgenos, cgeno, cenv,
       penmod = c("codominant","dominant","additive","recessive"),
       k = NULL, knots = NULL, sp = NULL, lsp0 = NULL, lsp.grid = NULL,
```

```
control = list(maxit = 100, tol = 1e-07, trace = FALSE),testGxE = FALSE, return.data = TRUE, ...)
```
### Arguments

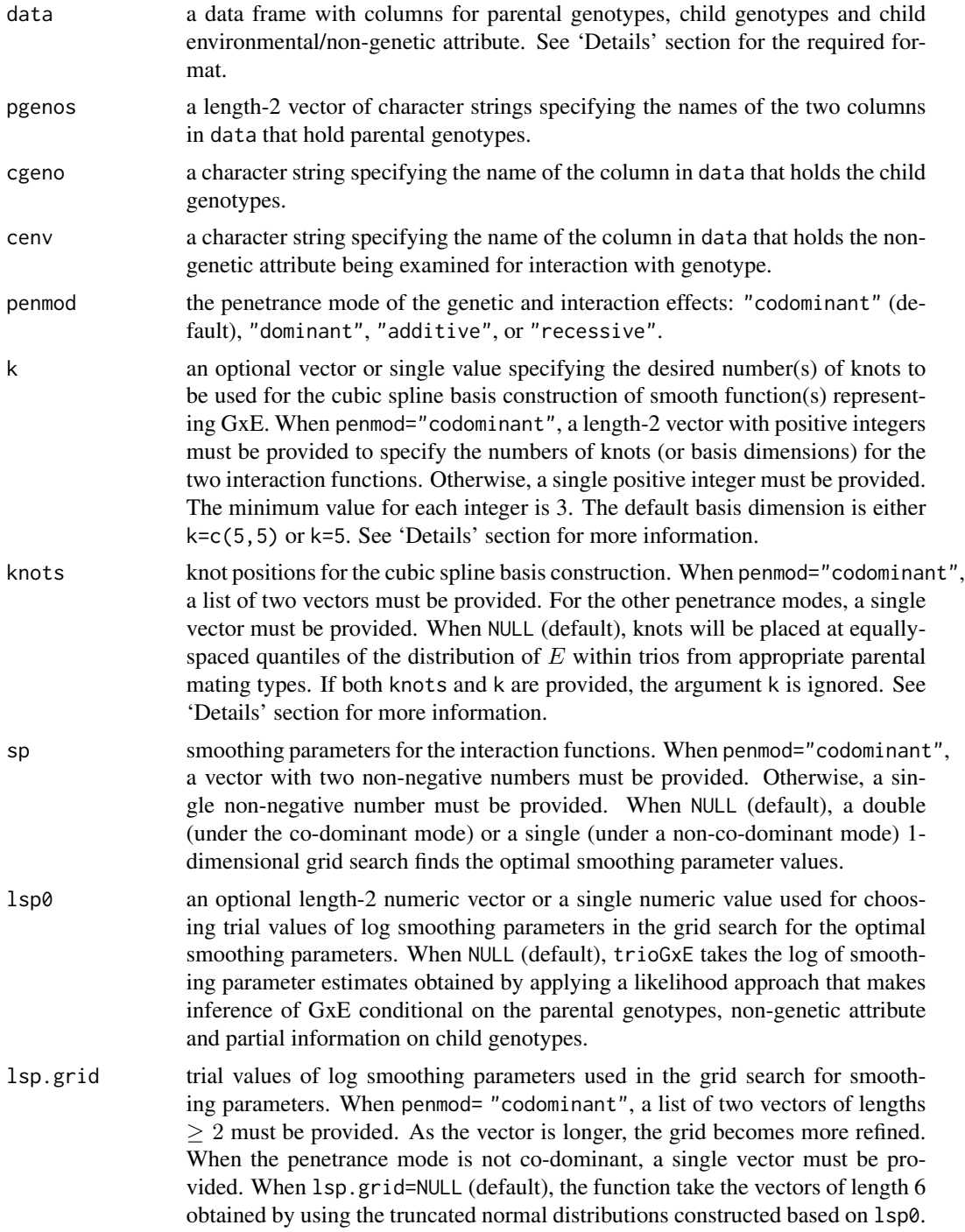

#### trioGxE 9

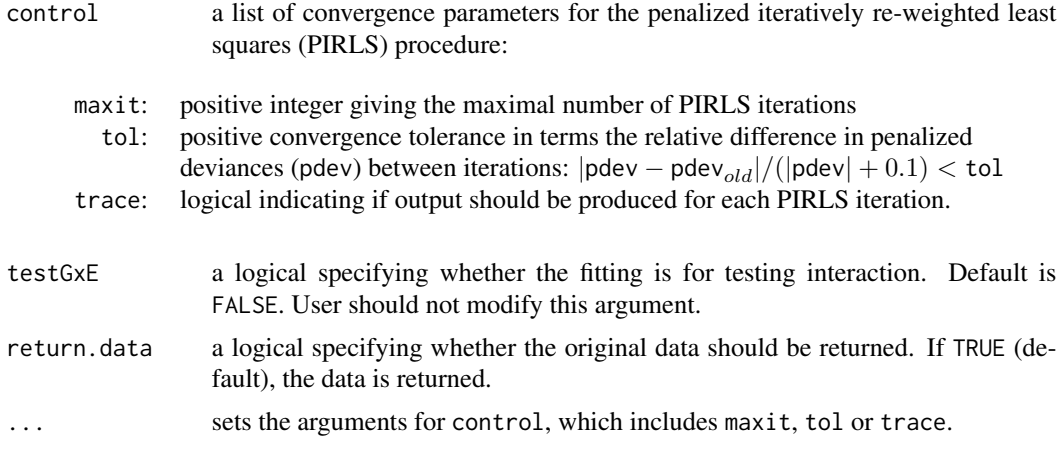

#### Details

trioGxE fits data from case-parent trios to a GAM with smooth functions representing geneenvironment interaction  $(G \times E)$ .

The data input must be a data frame containing the following 4 columns (of any order):

- [,1] number (0, 1 or 2) of copies of a putative risk allele carried by the mother
- [,2] number of copies of a putative risk allele carried by the father
- [,3] number of copies of a putative risk allele carried by the affected child  $(G)$
- [,4] value of a continuous environmental/non-genetic attribute measured on the child  $(E)$

The function trioGxE does basic error checking to ensure that only the trios that are consistent with Mendelian segregation law with complete genotype, environment and parental genotype information. The function determines which trios are from *informative* parental mating types. An informative parental pair has at least one heterozygote; such parental pair can have offspring that are genetically different. Under the assumption that the parents transmit the alleles to their child under Mendel's law, with no mutation, there are three types of informative mating types  $G_p = 1, 2, 3$ :

 $G_p = 1$ : if one parent is heterozygous, and the other parent is homozygous for the non-risk allele

- $G_p = 2$ : if one parent is heterozygous, and the other parent is homozygous for the risk allele
- $G_p = 3$ : if both parents are heterozygous

Since GxE occurs when genotype relative risks vary with non-genetic attribute values  $E = e$ , GxE inference is based on the attribute-specific genotype relative risks,  $GRR<sub>h</sub>(e)$ , expressed as

$$
GRRh(e) = \frac{P(D = 1|G = h, E = e)}{P(D = 1|G = h - 1, E = e)} = \exp(\gamma_h + f_h(e)), \text{``$h = 1, 2$},
$$

where  $D = 1$  indicates the affected status,  $\gamma_1$  and  $\gamma_2$  represent genetic main effect, and  $f_1(e)$  and  $f_2(e)$  are unknown smooth functions. The functions  $f_h(e)$  represent GxE since GRRs vary with  $E = e$  only when  $f_1(e) \neq 0$  or  $f_2(e) \neq 0$  vary with E. The expressions are followed by assuming a log-linear model of disease risk in Shin et al. (2010).

Under the co-dominant penetrance mode (i.e., penetrance="codominant"),  $GRR_1(e)$  and  $GRR_2(e)$ are estimated using the information in the trios from the informative mating types  $G_p = 1$ , 3 and

those from  $G_p = 2$ , 3, respectively. Under a non-co-dominant penetrance mode, only one GRR function,  $GRR(e) = \gamma + f(e)$ , is estimated from an appropriate set of informative trios. Under the dominant penetrance mode (i.e., penetrance="dominant"), because  $GRR_2(e)$  is 1 (i.e.,  $\gamma_2 = 0$ and  $f_2(e) = 0$ , GRR $(e) \equiv \text{GRR}_1(e)$  is estimated based on the trios from  $G_p = 1$  and 3. Under the recessive penetrance mode (i.e., penetrance="recessive"), because  $\mathrm{GRR}_1(e)$  is 1 (i.e.,  $\gamma_1=0$ and  $f_1(e) = 0$ ,  $\text{GRR}(e) \equiv \text{GRR}_2(e)$  is estimated based on the trios from  $G_p = 2$  and 3. Under the multiplicative or log-additive penetrance model (penetrance="additive"), since  $GRR_1(e)$  =  $GRR_2(e)$  (i.e.,  $\gamma_1 = \gamma_2$  and  $f_1 = f_2$ ),  $GRR(e) \equiv GRR_1(e) \equiv GRR_2(e)$  is estimated based on all informative trios.

The interaction functions are approximated by cubic regression spline functions defined by the knots specified through the arguments k and knots. For each interaction function, at least three knots are chosen within the range of the observed non-genetic attribute values. Under the co-dominant mode, k[1] and k[2] knots, respectively, located at knots[[1]] and knots[[2]] are used to construct the basis for  $f_1(e)$  and  $f_2(e)$ , respectively. By default, a total of 5 knots are placed for each interaction function: three interior knots at the 25th, 50th and 75th quantiles and two boundary knots at the endpoints of the data in trios from  $G_p = 1$  or 3, for  $f_1(e)$ , and in trios from  $G_p = 2$  or 3, for  $f_2(e)$ . Similarly, under a non-co-dominant penetrance mode, when knots=NULL, k knots are chosen based on the data in trios from  $G_p = 1$  and 3 (dominant mode); in trios from all informative mating types (log-additive mode); and in trios from  $G_p = 2$  or 3 (recessive mode). A standard model identifiability constraint is imposed on each interaction function, which involves the sum of the interaction function over all observed attribute values of cases in the appropriate set of informative trios.

For smoothing parameter estimation, trioGxE finds the optimal values using either a double (if co-dominant) or a single 1-dimensional grid search constructed based on the arguments lsp0 and lsp.grid. When lsp0 = NULL, trioGxE takes the log smoothing parameter estimates obtained from a likelihood approach that makes inference of GxE conditional on parental mating types, nongenetic attribute and partial information on child genotypes (Duke, 2007). When lsp.grid = NULL, trioGxE takes the following 6 numbers to be the trial values of the log-smoothing parameter for each interaction function: -20 and 20, 1sp0 and the quartiles of the truncated normal distributions constructed based on lsp0. At each trial value in lsp.grid, the prediction error criterion function, UBRE (un-biased risk estimator, is minimized to find the optimal smoothing parameter. For more details on how to estimate the smoothing parameters, see Appendix B.3 in Shin (2012).

For variance estimation, trioGxE uses a Bayesian approach (Wood, 2006); the resulting Bayesian credible intervals have been shown to have good frequentist coverage probabilities as long as the bias is a relatively small fraction of the mean squared error (Marra and Wood, 2012)

#### Value

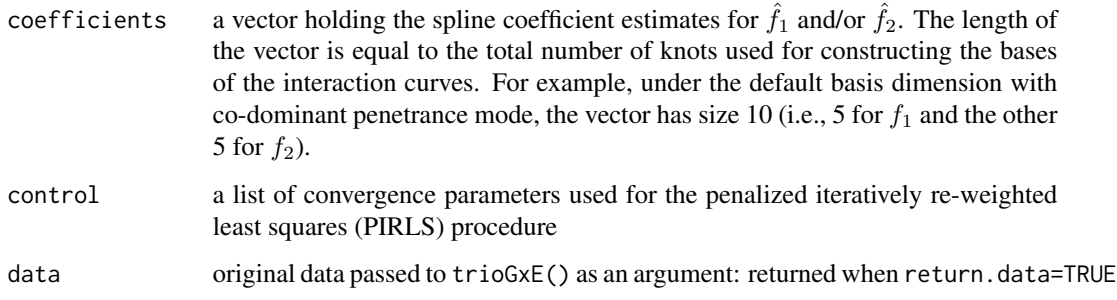

<span id="page-10-0"></span>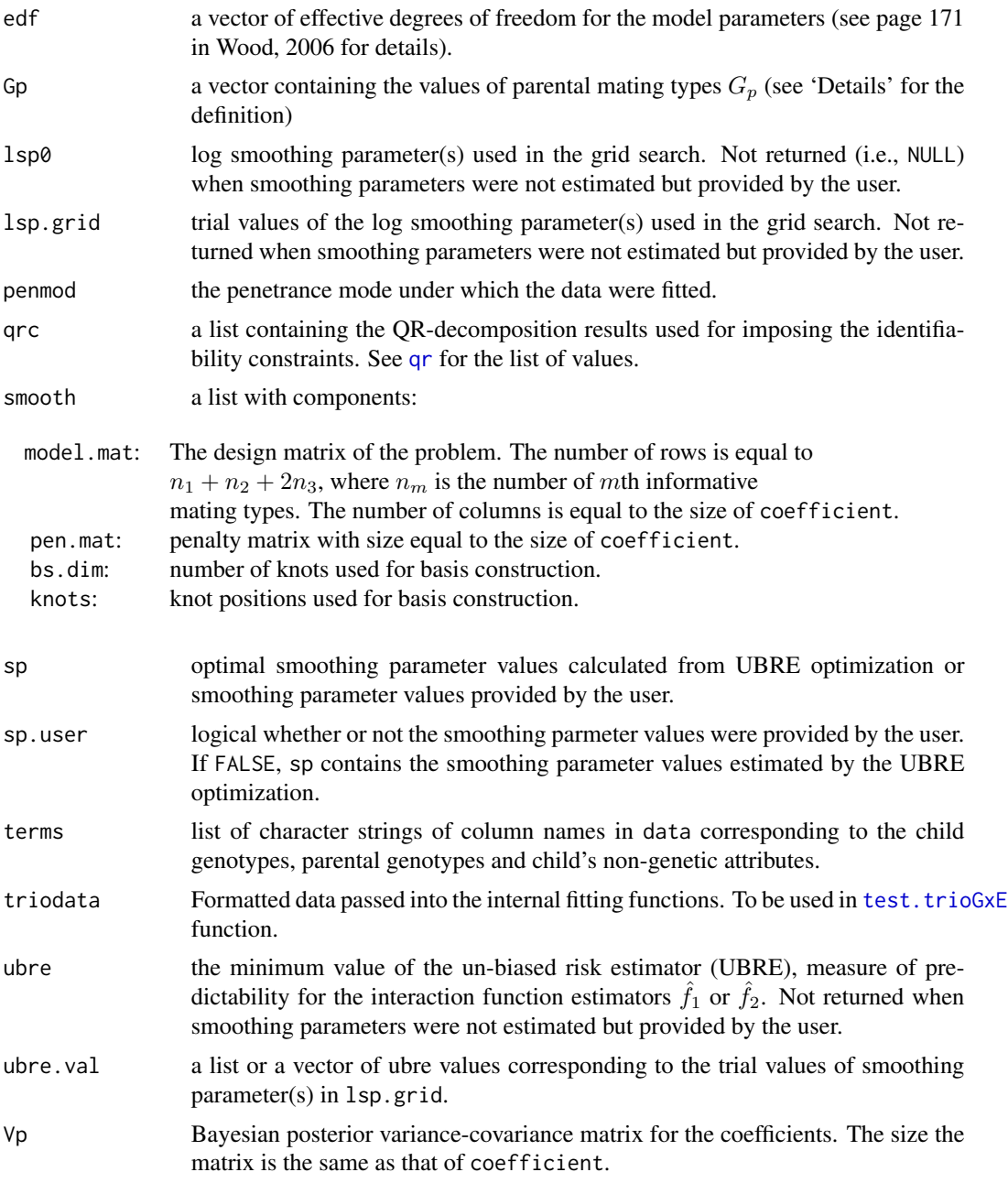

#### Author(s)

Ji-Hyung Shin <shin@sfu.ca>, Brad McNeney <mcneney@sfu.ca>, Jinko Graham <jgraham@sfu.ca>

#### References

Duke, L. (2007): *A graphical tool for exploring SNP-by-environment interaction in case-parent trios*, M.Sc. Thesis, Statistics and Actuarial Science, Simon Fraser University:

<span id="page-11-0"></span>URL http://www.stat.sfu.ca/content/dam/sfu/stat/alumnitheses/Duke-2007.pdf.

Marra, G., Wood, S.N. (2012). Coverage properties of confidence intervals for generalized additive model components. *Scand J Stat*, 39: 53-74.

Shin, J.-H., McNeney, B. and Graham, J. (2010). On the use of allelic transmission rates for assessing gene-by-environment interaction in case-parent trios. *Ann Hum Gen*, 74: 439-51.

Shin, J.-H. (2012): *Inferring gene-environment interaction from case-parent trio data: evaluation of and adjustment for spurious*  $G \times E$  *and development of a data-smoothing method to uncover true*  $G \times E$ , Ph.D. Thesis, Statistics and Actuarial Science, Simon Fraser University: URL https://theses.lib.sfu.ca/sites/all/files/public\_copies/etd7214-j-shin-etd7214jshin.pdf.

Wood, S. (2006): *Generalized Additive Models: An Introduction with R*, Boca Raton, FL: Chapman & Hall/CRC.

#### See Also

[trioSim](#page-11-1), [plot.trioGxE](#page-1-1), [test.trioGxE](#page-3-1)

#### Examples

```
## fitting a co-dominant model
data(hypoTrioDat)
simfit <- trioGxE(data=hypoTrioDat,pgenos=c("parent1","parent2"),cgeno="child",cenv="attr",
                  k=c(5,5),knots=NULL,sp=NULL)
```
## fitting a dominant model to the hypothetical data simfit.dom <- trioGxE(data=hypoTrioDat,pgenos=c("parent1","parent2"),cgeno="child",cenv="attr", penmod="dom",k=5,knots=NULL,sp=NULL)

<span id="page-11-1"></span>trioSim *Simulate informative case-parent trios*

#### Description

trioSim() simulates parental genotypes, child genotypes, environmental attribute and sub-population membership on affected trios with *informative* mating types from a stratified population. All genotypes are at a test locus that is linked to a causal locus.

#### Usage

```
trioSim(n, popfs, hapfs, edists, recomb = 0, riskmod, batchsize = 1000)
```
#### trioSim and the state of the state of the state of the state of the state of the state of the state of the state of the state of the state of the state of the state of the state of the state of the state of the state of th

#### **Arguments**

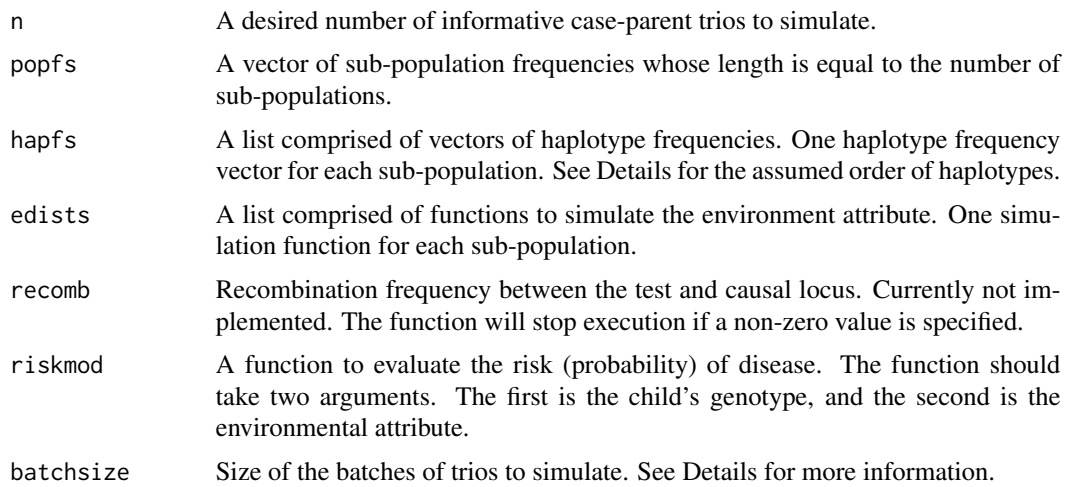

#### Details

The function simulates trios from a stratified population. Population stratification is controlled by the user's choice of sub-population sizes, haplotype frequencies in each sub-population and the distribution of the environmental attribute in each sub-population. Given sub-population sizes, the degree of population stratification increases with greater differences in the distributions of the haplotype frequency and the environmental attribute among sub-populations.

The function first simulates sub-population membership for each trio using the sub-population frequencies supplied by the user in the argument popfs. Conditional on sub-population, parental haplotypes Hp are simulated assuming Hardy-Weinberg proportions using the subpopulation-specific haplotype frequencies in the argument hapfs. Haplotype frequencies should be in the order N0, N1, R0, R1, where N and R denote the non-risk and risk alleles at the causal locus, and 0 and 1 denote the non-index and index alleles at the test locus.

To save computation time, we only considered informative parental mating types by simulating one parent from the conditional distribution given that the parent is heterozygous and simulating the other parent without any restrictions. Conditional on parental haplotypes, child haplotypes are sampled according to Mendel's laws. From the sampled haplotypes of the parents and children, their genotypes for the causal and test loci are extracted.

Assuming conditional independence between the gene and the environmental attribute given subpopulation, the environmental attribute for each trio is simulated conditional on sub-population using the subpopulation-specific simulation functions in the argument edists. Finally, disease status is simulated according to the risk model in the argument riskmod; only those trios with affected children are retained.

To speed up computation, the rejection sampling of trios is done in batches of size 'batchsize' until a desired number of affected trios is obtained. In simulation studies we have performed, choosing batchsize on the order of 1/3 the desired number of trios appeared to be the fastest.

#### Value

A data frame with columns

<span id="page-13-0"></span>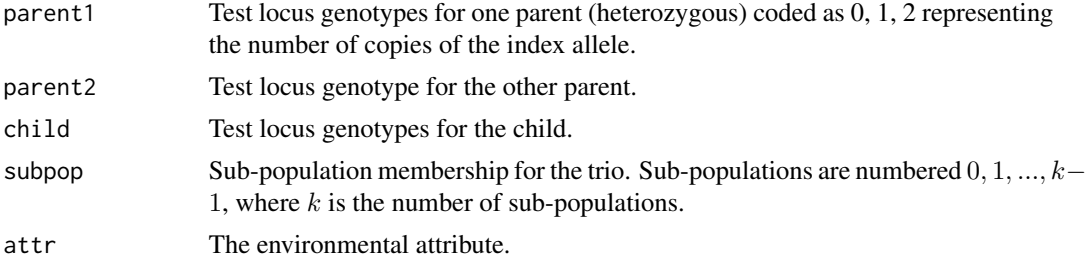

#### Author(s)

Ji-Hyung Shin <shin@sfu.ca>, Brad McNeney <mcneney@sfu.ca>, Jinko Graham <jgraham@sfu.ca>

#### See Also

[trioGxE](#page-6-1), [plot.trioGxE](#page-1-1), [test.trioGxE](#page-3-1)

#### Examples

```
# Generate case-parent trio from a population composed of
# two equal sized subpopulations.
# Set up list of functions to sample from each E distribution
e1<-function(n) {
return(rnorm(n,mean=(-0.8),sd=sqrt(1-.8^2)))
}
e2<-function(n) {
return(rnorm(n,mean=(0.8),sd=sqrt(1-.8^2)))
}
# Set up haplotype frequency distributions in the two subpopulations:
# The first subpopulation has the risk allele frequency of 0.1, where as
# the second subpopulation's frequency is 0.9.
# Set up risk model function.
## Simulate informative case-parent trios under additive linear GxE with a negative slope
riskmod<-function(G,E) {
n<-length(G)
# Baseline risk. Affects disease prevalence.
# The higher the prevalence, the less time wasted
# rejecting unaffected trios.
k < -(2)betaG<-log(3)/2
# Interaction
betaGE<-(-0.1)
# quadratic GxE
rr<-exp(k+betaG*G + betaGE*G*E)
```
#### trioSim and the state of the state of the state of the state of the state of the state of the state of the state of the state of the state of the state of the state of the state of the state of the state of the state of th

```
rr[rr>1]<-1 # It is up to the user to make sure there are
# no probabilities greater than one.
D<-rbinom(n=n,size=1,prob=rr)
return(D)
}
# Simulate trio data under haplotype-environment dependence
# when marker locus is causal locus.
# allele frequency in subpop 0 is 0.1, allele frequency in subpop 1 is 0.9.
hapf1=c(0.9, 0, 0, 0.1)
hapf2=c(0.1, 0, 0, 0.9)
simdat.HEdep<-trioSim(n=3000,popfs=c(0.5,0.5),riskmod=riskmod,
                      edists=list(e1,e2),hapfs=list(hapf1,hapf2),
                      recomb=0,batchsize=1000)
# Simulate trio data under haplotype-environment independence
# when marker locus is causal locus.
# allele frequency in subpop 0 and subpop 1 is 0.1.
hapf1=hapf2=c(0.9, 0, 0, 0.1)
simdat.HEindep<-trioSim(n=3000,popfs=c(0.5,0.5),riskmod=riskmod,
                        edists=list(e1,e2),hapfs=list(hapf1,hapf2),
                        recomb=0,batchsize=1000)
```
# <span id="page-15-0"></span>Index

∗Topic datagen trioSim, [12](#page-11-0) ∗Topic dataset hypoTrioDat, [2](#page-1-0) ∗Topic hplot plot.trioGxE, [2](#page-1-0) ∗Topic methods plot.trioGxE, [2](#page-1-0) test.trioGxE, [4](#page-3-0) trioGxE, [7](#page-6-0) ∗Topic models plot.trioGxE, [2](#page-1-0) trioGxE, [7](#page-6-0) ∗Topic regression plot.trioGxE, [2](#page-1-0) trioGxE, [7](#page-6-0) ∗Topic smooth plot.trioGxE, [2](#page-1-0) trioGxE, [7](#page-6-0) hypoTrioDat, [2](#page-1-0)

plot, *[3](#page-2-0)* plot.trioGxE, [2,](#page-1-0) *[7](#page-6-0)*, *[12](#page-11-0)*, *[14](#page-13-0)*

qr, *[11](#page-10-0)*

test.trioGxE, *[4](#page-3-0)*, [4,](#page-3-0) *[11,](#page-10-0) [12](#page-11-0)*, *[14](#page-13-0)* trioGxE, *[2](#page-1-0)[–5](#page-4-0)*, *[7](#page-6-0)*, [7,](#page-6-0) *[14](#page-13-0)* trioSim, *[2](#page-1-0)*, *[4](#page-3-0)*, *[7](#page-6-0)*, *[12](#page-11-0)*, [12](#page-11-0)